## ES Software Engineering

## Lecture 5 Use case modeling and Application logic design

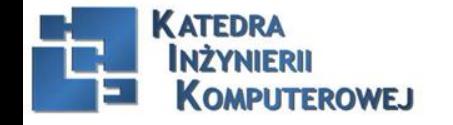

Embedded Systems Software Engineering 2016 1

Sponsor specialnos

## In the previous lecture

- 1. Interfaces
- 2. Package diagrams
- 3. State machine
- 4. States, transitions
- 5. Concurrent states, pseudo states

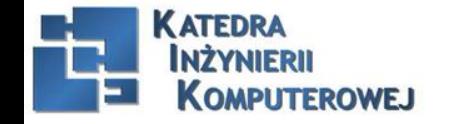

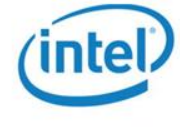

## Plan of the lecture

- 1. Deployment diagram
- 2. Modeling Use Cases
- 3. Defining actors and Use Cases
- 4. Application logic design
- 5. Problem of attacks which keep the functionality of the system
- 6. Data Interfaces

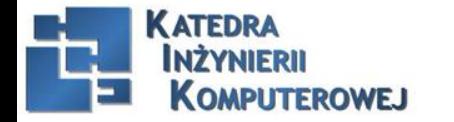

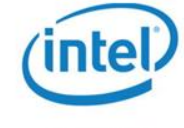

## Deployment diagram

Deployment diagram – is used for modeling large systems. It is particularly important for the design issues of embedded systems, because it represents the relationship between the software layer (artifacts) and the equipment (nodes).

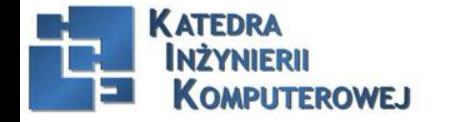

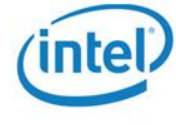

## Deployment diagram

### Deployment diagram

**1. Software** – represented by:

- artifacts compiled and executable components
- data
- libraries

**2. Hardware** – presented with nodes which represent devices. The nodes are connected with rails/paths representing a defined way of communicating.

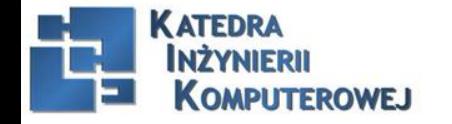

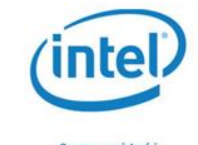

## Deployment diagram

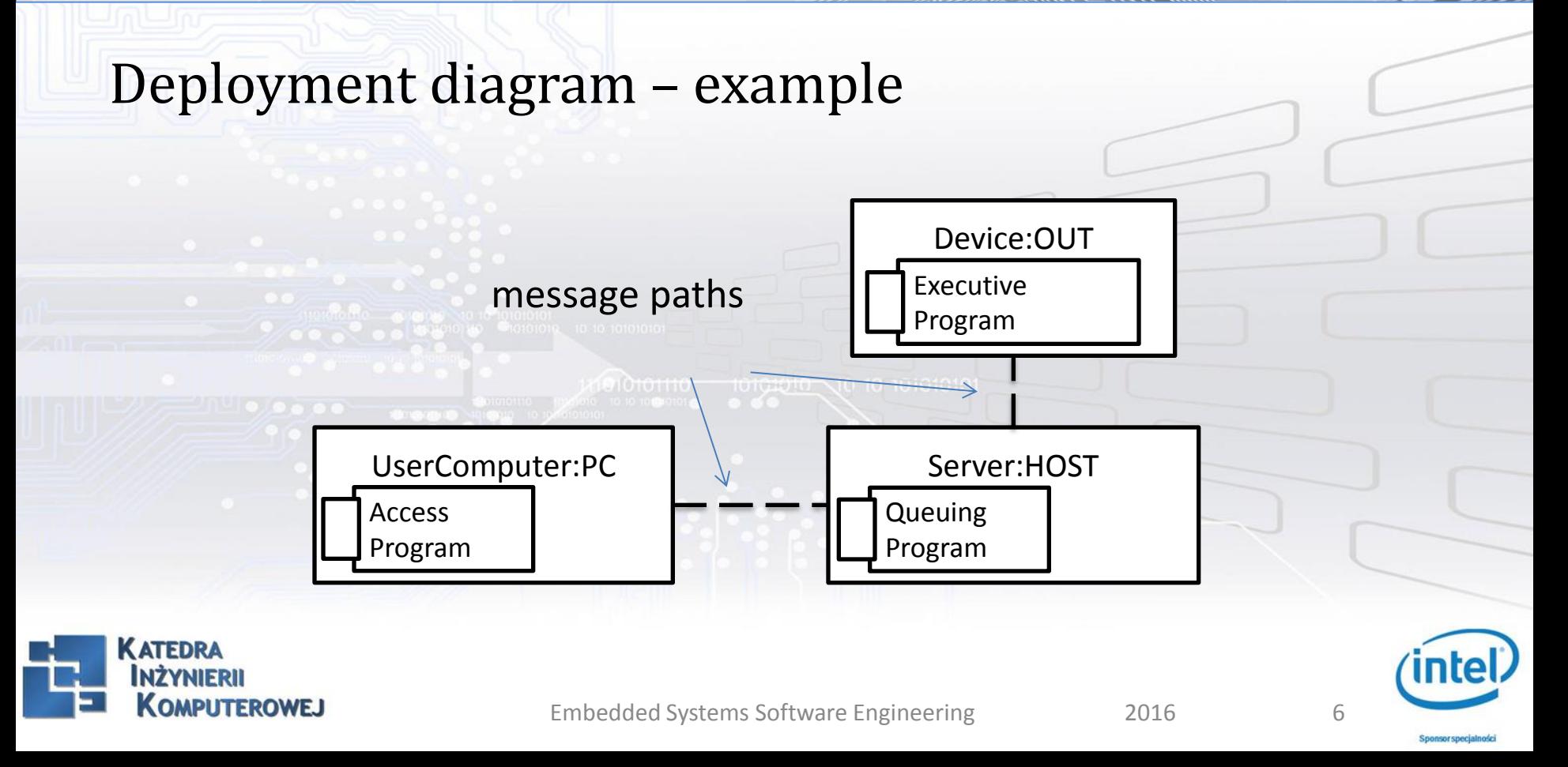

#### Use case diagram

"case" – means case when a system is used to fulfill user's requirements "use case" – an abstract unit of functionality that system delivers to the user. Use cases consider analysis of all parts of a system which does not take into account a non-functional requirements of the system. "actor" – a role that human, device or another system plays when interacting with the system

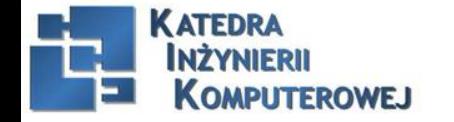

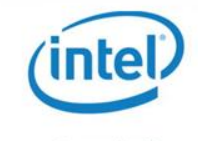

### Examples:

#### 1. Actors:

- humans (operators, supervisors) who interact with a system
- internal parts of a system they can change a system's state but their states can't be changed by the system
- external systems
- 2. Use cases:
- **calibration**
- measures
- calibration

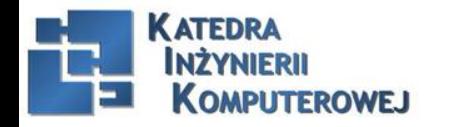

### Recognizing actors:

- Who will use the system and its functionality?
- Who should supervise the system?
- What resources does the system posses (devices/people)
- Which systems does the system communicate with?
- Who or what gets the results of the work of the system?

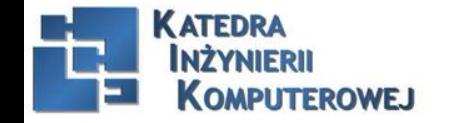

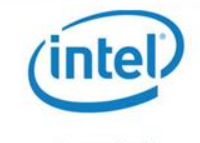

### Recognizing Use Cases:

- Analysis of system functions from user's point of view
- Should the actor be informed about events in the system?
- Does the actor need to generate information in the system?
- What is the input and output data of the system?
- System bottle necks

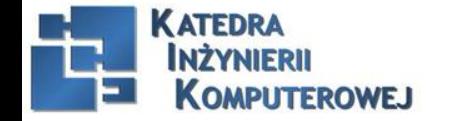

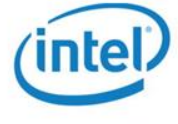

#### Use case modeling – notation:

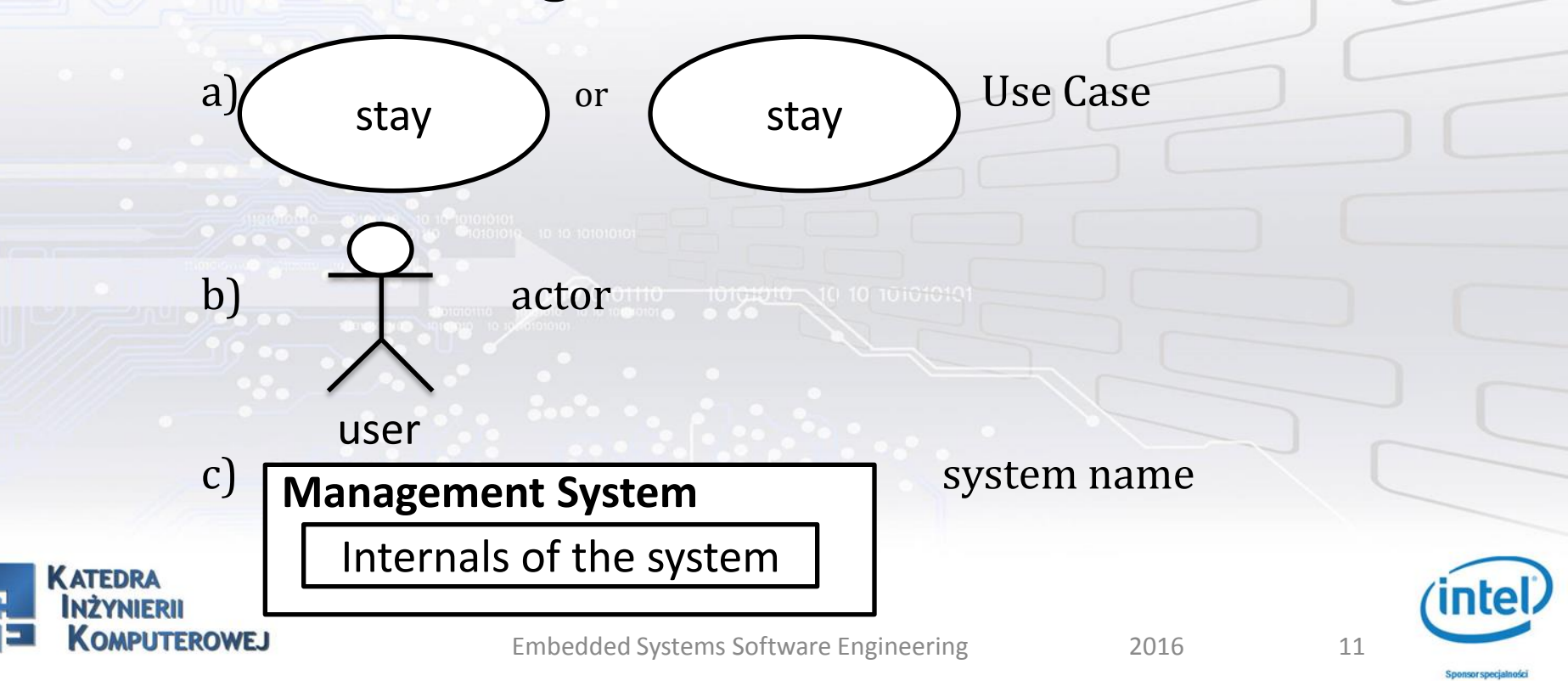

#### Use case modeling – notation:

a) Internals of the system  $\vert$  reuse block (separate

<<extend>>

**KATEDRA** 

**OMPLITEROWE I** 

or used by several Use Cases)

b) interaction

c) conservation (extend or include) between Use Cases or between a Use Case and a reuse block

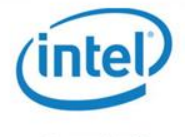

**Snonsorspe** 

#### <<extend>> and <<include>>

Are relationships which determine the order of defining Use Cases.

Example 1 <<include>>: case C1 is first in the sequence, meaning it's the base one:

 $C1$   $)$   $\rightarrow$   $C2$ 

<<include>>

C1 always turns on C2

This is a basic sequence, which always occurs.

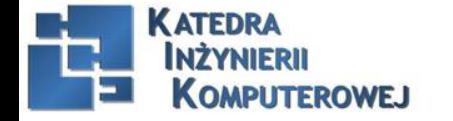

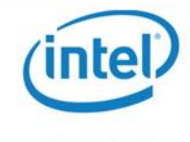

#### <<extend>> and <<include>>

Example 2 << extend >>: case C1 is first in the sequence, meaning it's the base one:

C1 is sometimes extended with C2

 $C1$   $)$   $\leftarrow$  - - - - - - - (  $C2$ 

<<extend>>

This is an optional sequence, which doesn't always occur.

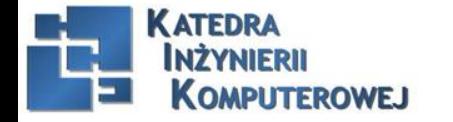

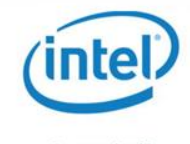

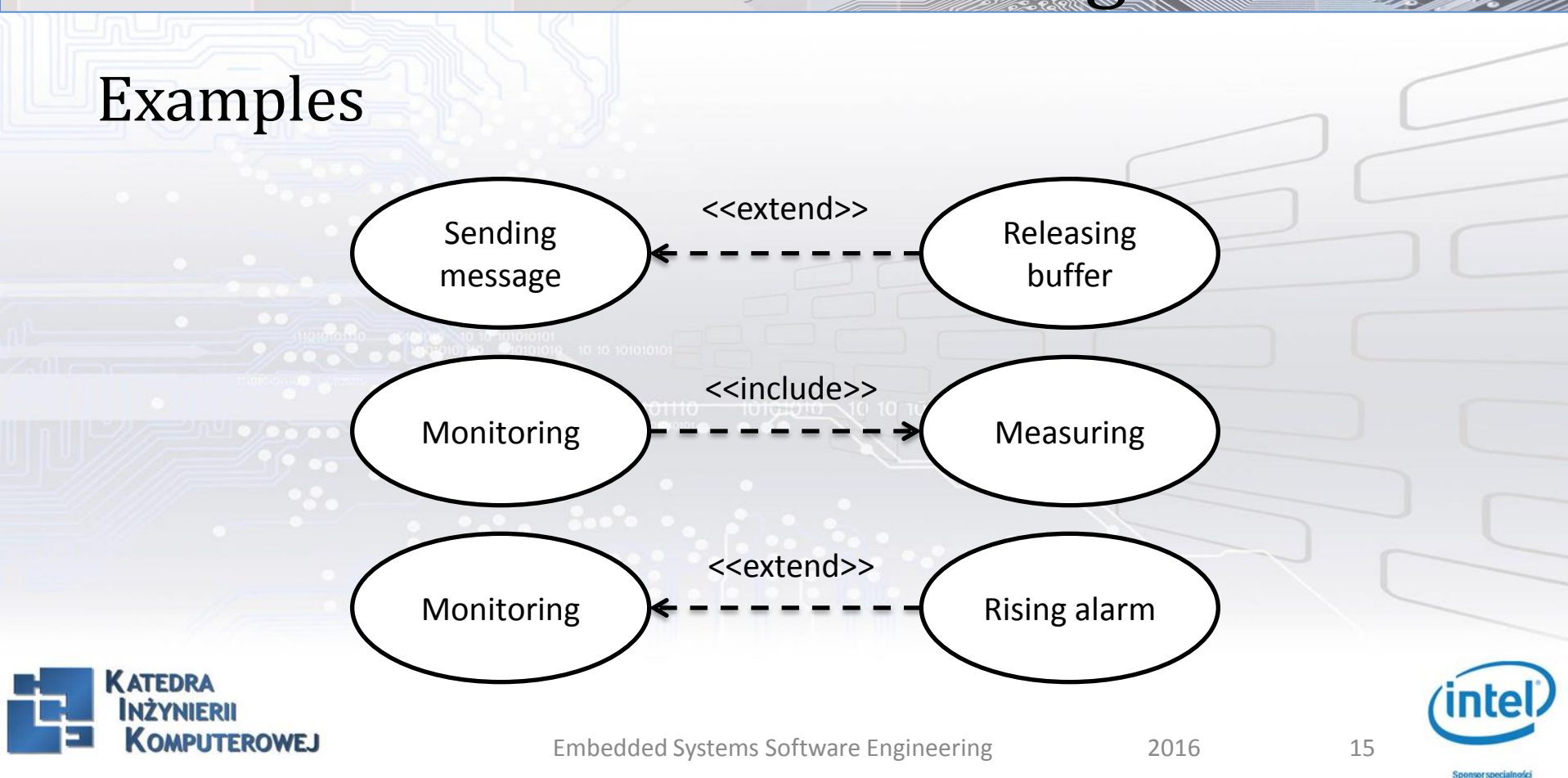

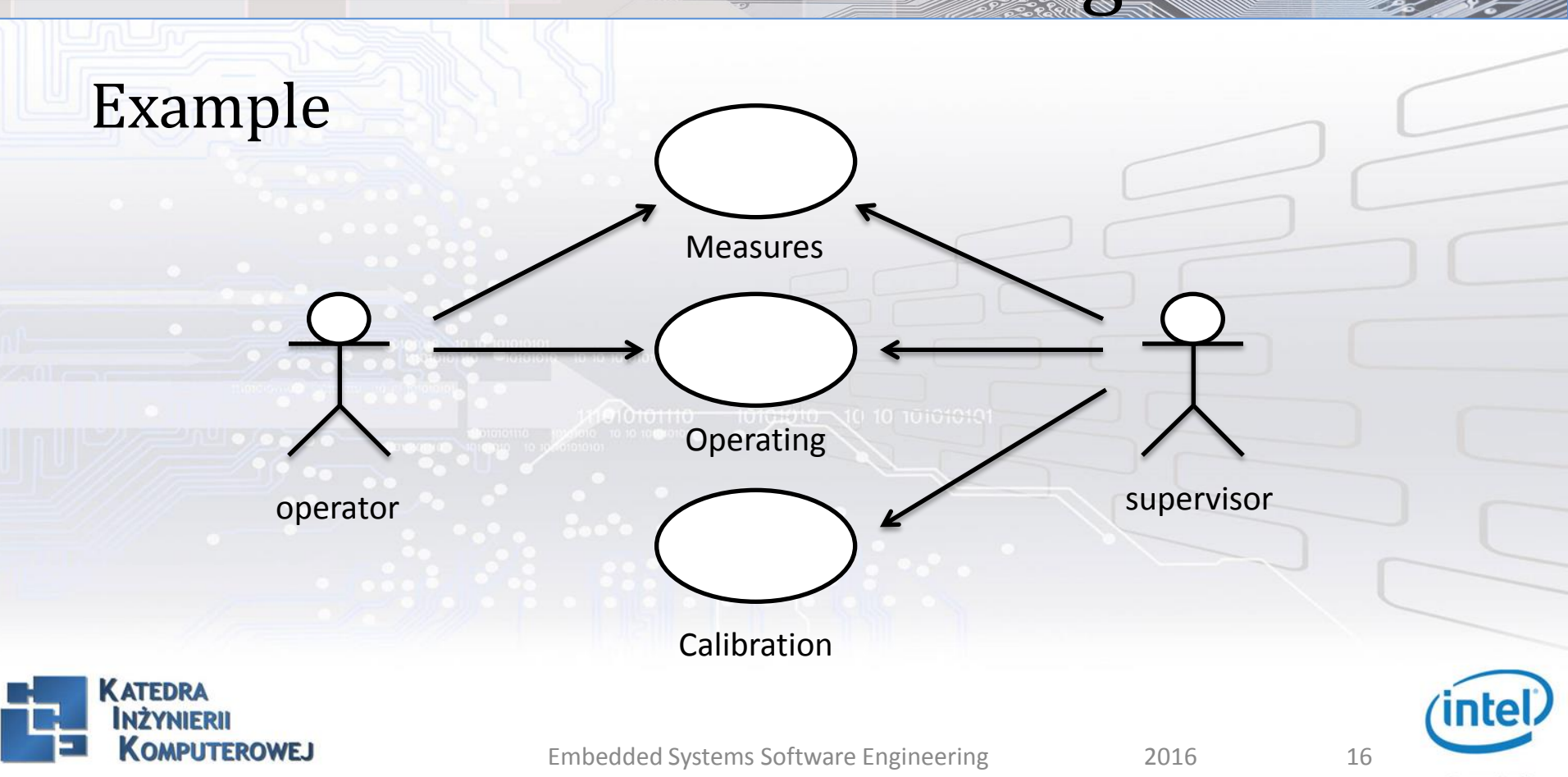

Sponsor specialności

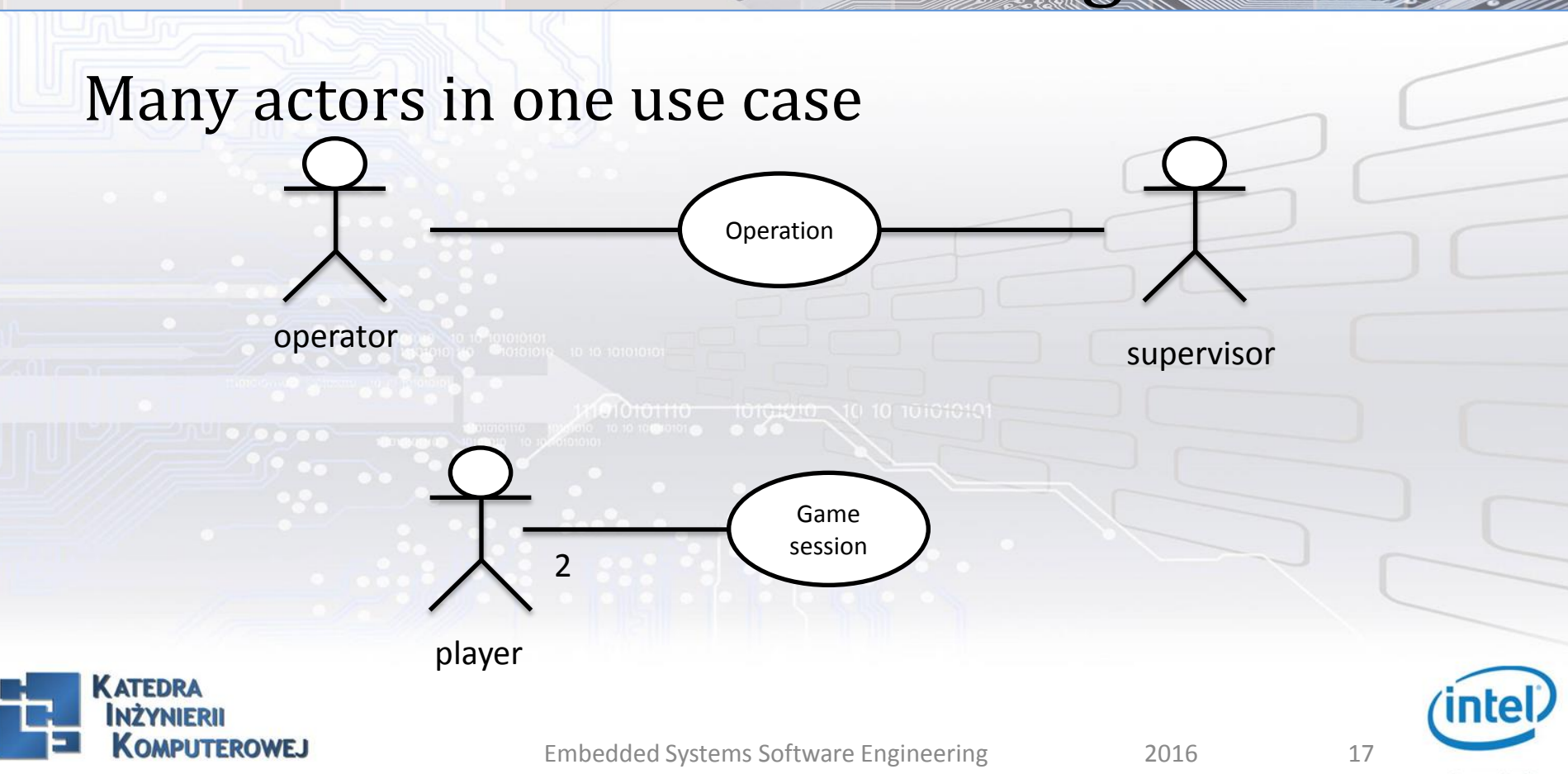

Sponsor specialnośc

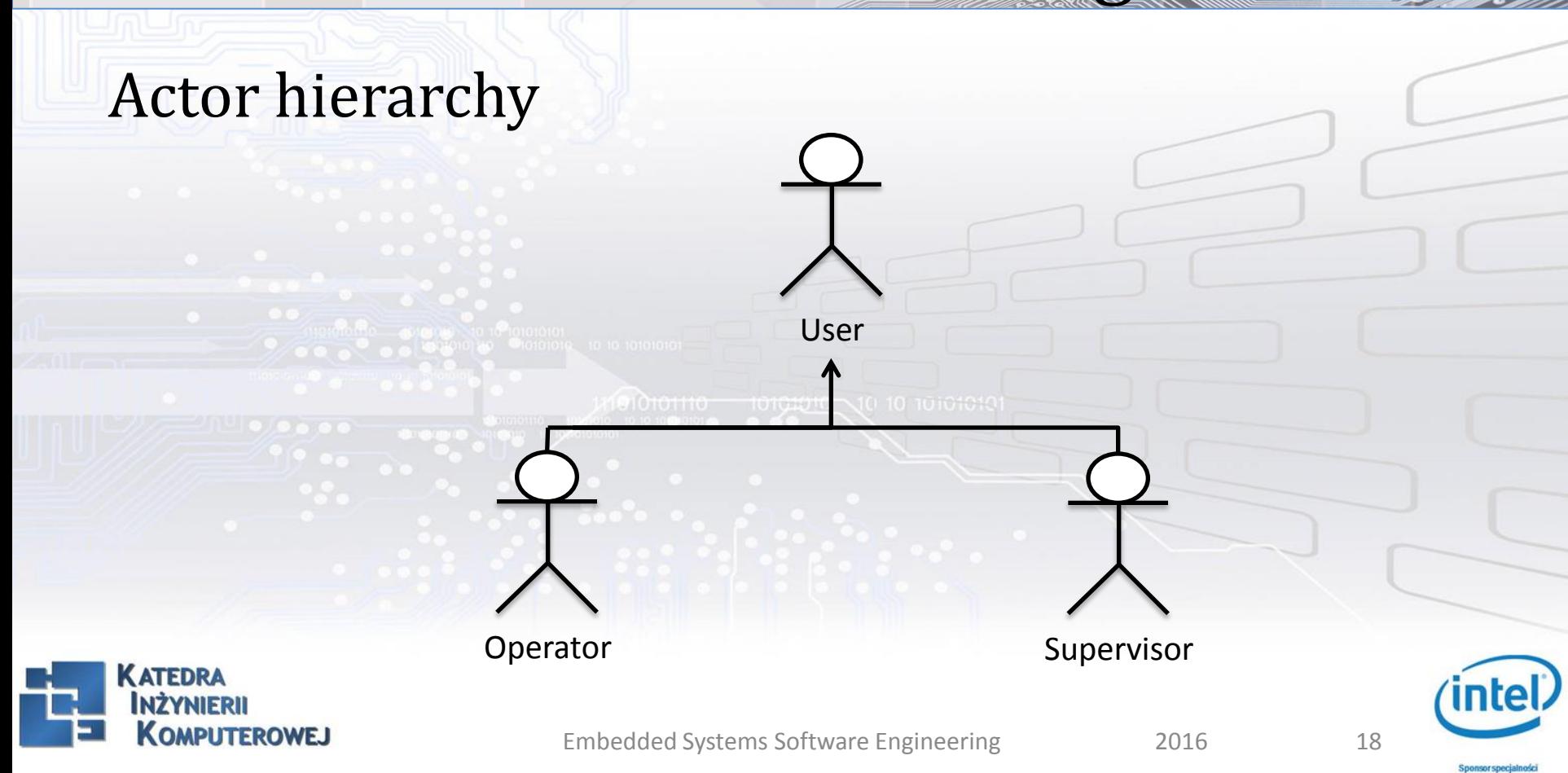

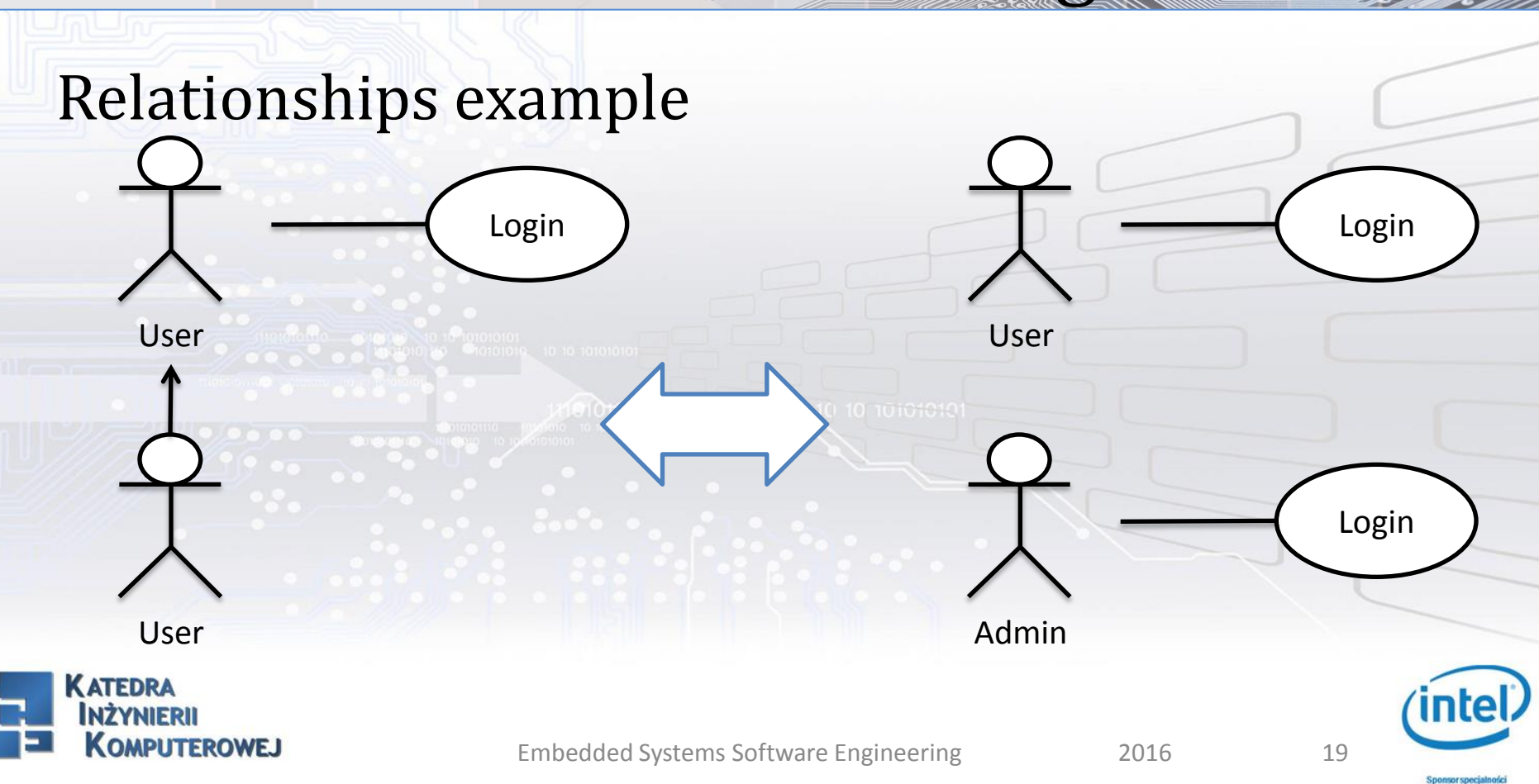

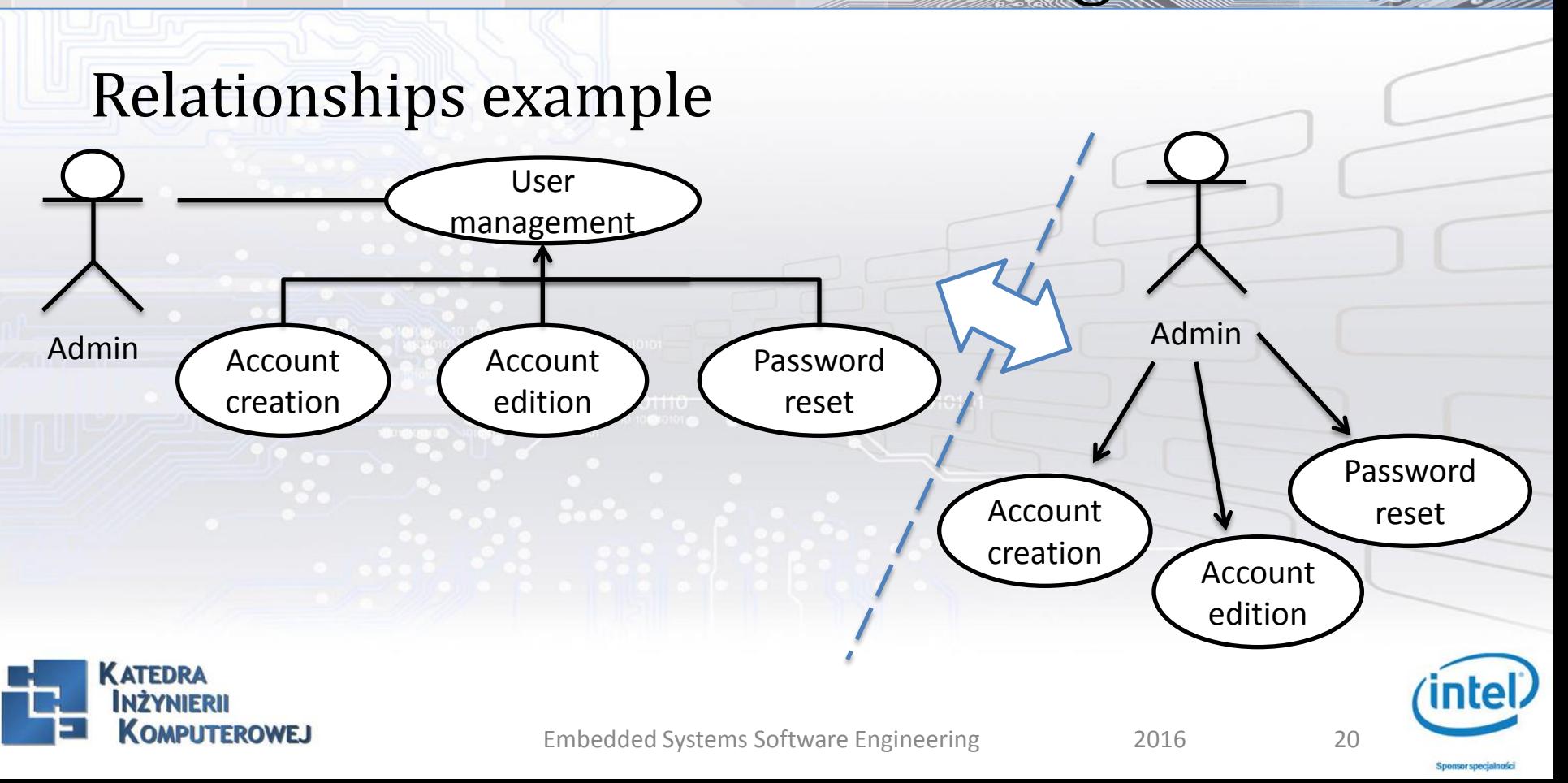

### Use case kinds

- 1. Overview / detailed
- only generic use cases
- specific use cases with interactions
- 2. Essential / real
- used in analysis
- used in design

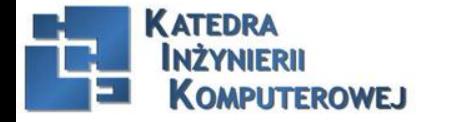

### Scenario

Use Case modeling requires an analysis of possible scenarios of events. During such an analysis the following should be taken into account:

- main event sequence
- sub-activities
- exceptional situations

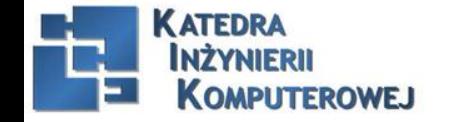

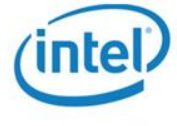

### Example scenario

*"Order placement"* 1. Customer authentication 2. Order negotiation 3. Order authorization

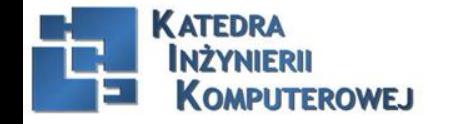

Embedded Systems Software Engineering 2016 23

**Snonsorspe** 

#### Scenario – interaction diagram

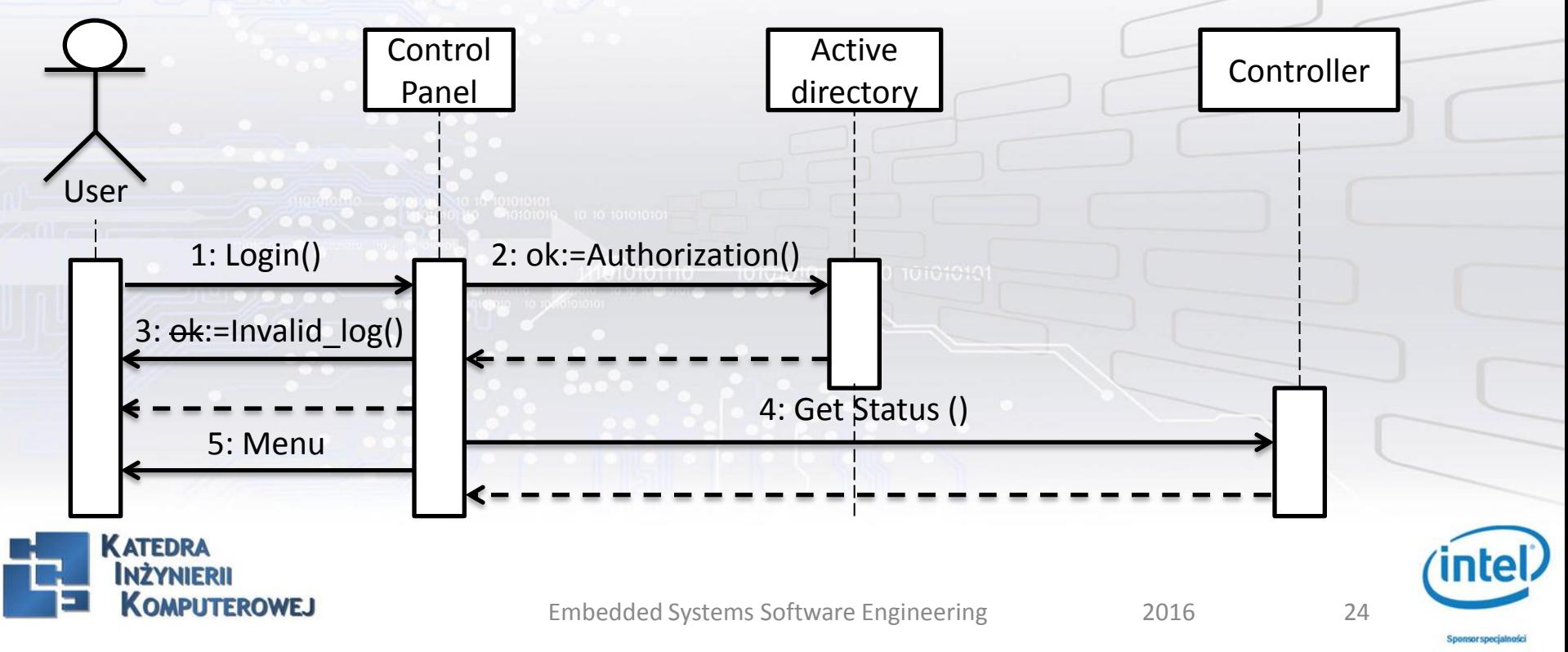

Use case model usage:

- application logic design
- user interface design
- testing

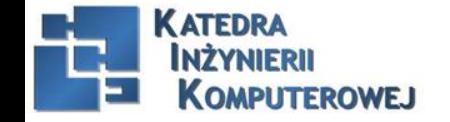

Embedded Systems Software Engineering 2016 25

**Snonsor specialnos** 

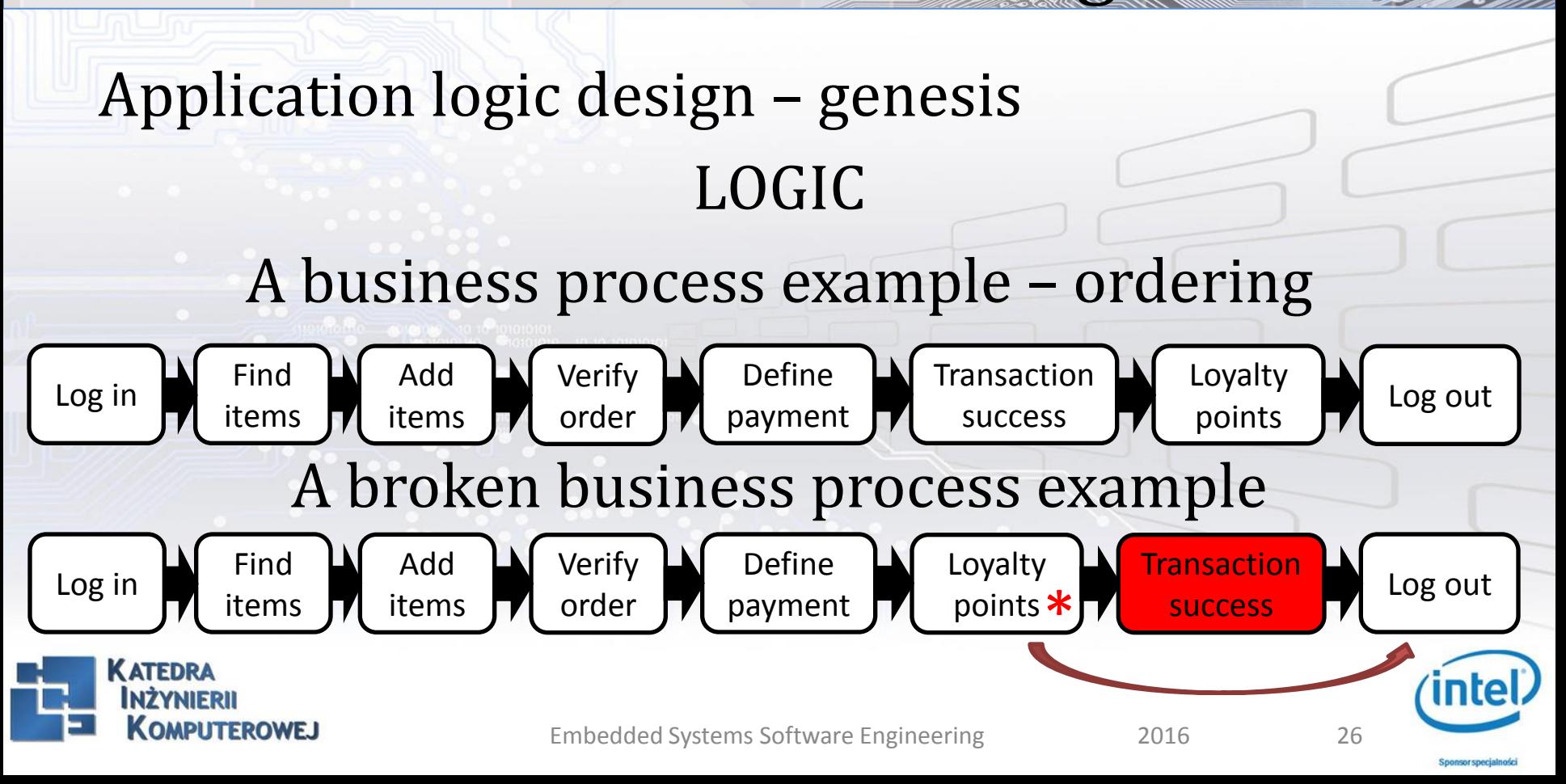

A broken business process example:

- Early loyalty points without paying (free items)
- Manipulation of business process
- Theft, fraud, financial loss

Logic Defect:

*A defect that exposes a business process to manipulation from attacker who causes undesirable results of process sequences without disrupting application continuity.*

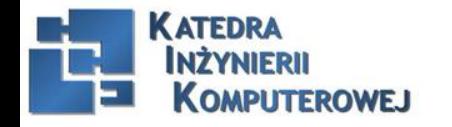

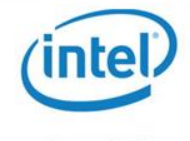

### Application logic (AL)

*"Design components of a system with a steps procedure of executing business processes in a piece of software".*

- Class model completion and refinement
- 2. Fitting AL to system architecture
- 3. Joining classes, interfaces and components
- 4. Component organization

Abstraction level of a model

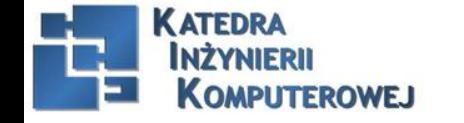

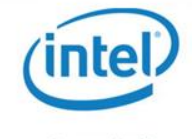

### Ad. 1. Class model completion

- Container class addition
	- entity management (adding, ordering, remove)
	- cross-entity data validation
	- aggregation
- Class hierarchy complement (find missing classes)
	- generalization
	- specialization

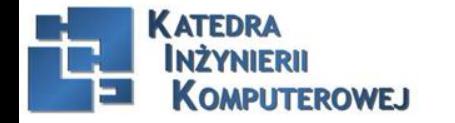

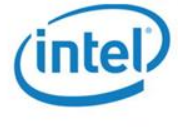

#### Ad. 1. Class model refinement

- Entity classes
- Entity identification
	- int or GUID
- Properties or fields (attributes)
	- read-only or read-write?
	- write-only? write-once?
	- const?
	- derived properties expressions
- Feature visibility
	- private, protected, public
	- internal? friend?
	- class, static

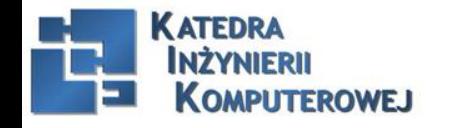

#### Properties refinement:

- General types (integer, float)
- Specific types (int32/int64, single/double)
- Fixed-point real numbers (currency, decimal)
- Date and time?
- Collections(multi-value properties)
	- multiplicity: [\*], [n..\*]
	- capacity does not guarantee minimal item count
	- list, dictionary (indexed access)
	- vector list or linked list(access / modification efficiency)

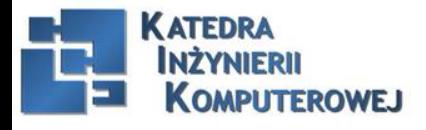

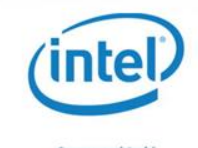

### Operations refinement

- Operations vs. functions (<<realize>> relationship)
- Function parameters
	- in, out, inout
	- default values
	- **overloaded functions** *deferming and construction* or to reflect the
- Result types
	- two or more result values out parameters needed
- Operation kind: regular, virtual, abstract, (class, static), (new, override)

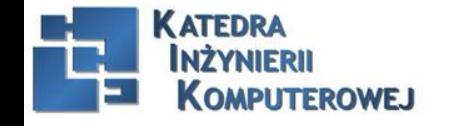

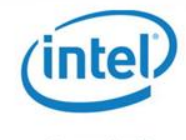

Application logic considering system architecture

- Single application logic model?
- Dividing logic to layers
- Complexity management (packages)

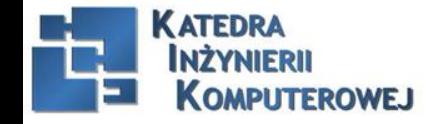

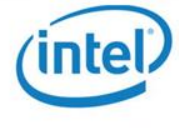

Interfaces (as data type, not user interface) Multiple interfaces and multiple inheritance

- multiple inheritance available only in few languages (e.g.  $C++$ )
- multiple class parents implemented as interfaces
- each interface must be implemented in each class separately
- implementation via delegation

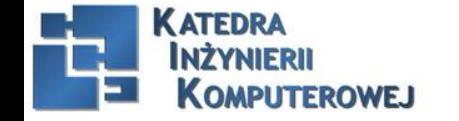

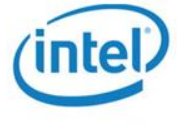

Classes – interfaces – components

- Classes at the lower infrastructure layer
- Components at the higher layer
- Implemented component = library (DLL)
- Components joined through interfaces
- Interface implementation in a class
- At least one implementing class in a component

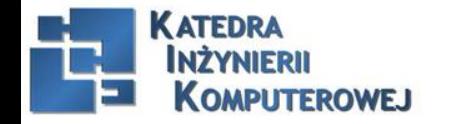

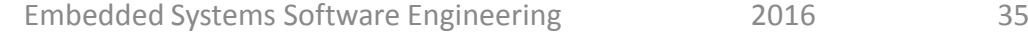

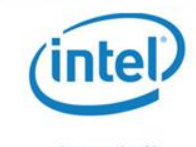

### Component diagram

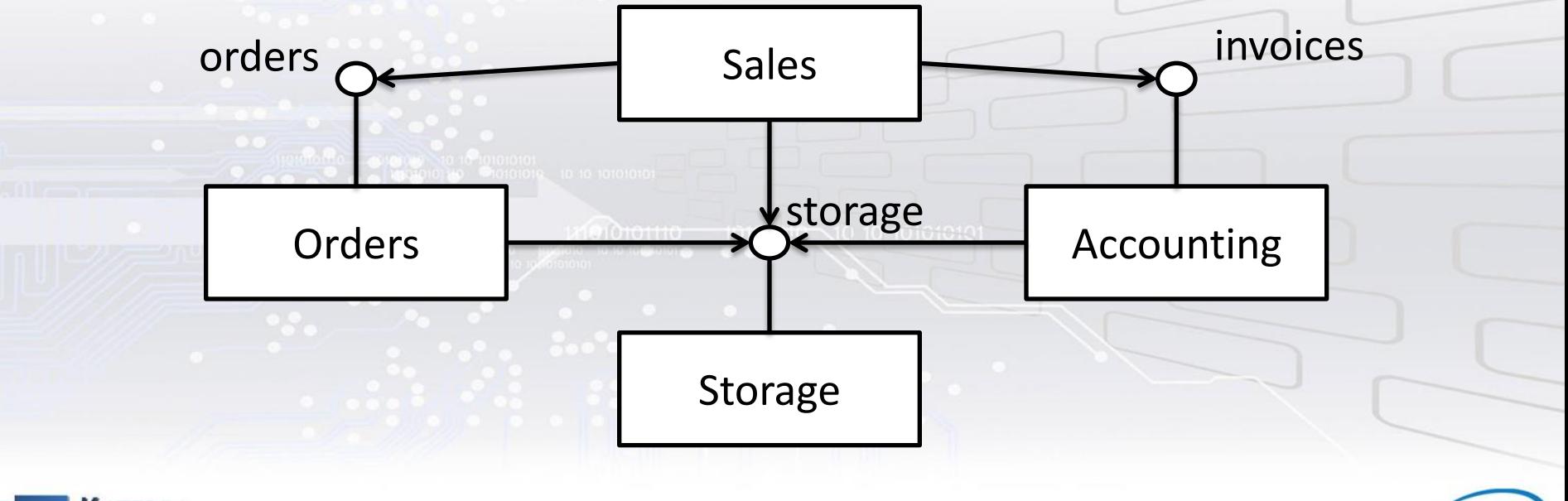

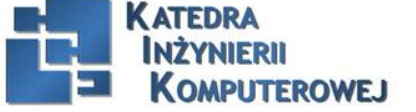

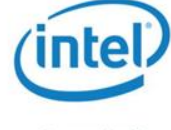

Snonsor specialnos

Assigning classes to components Component "Orders"

- class "Order Manager"
	- implement interface "Orders"
- class "Order"
- class "Article" -> to component "Storage"
- class "Customer" -> to component "Contractors"

**IQIBIO INDICATORE** 

– a new component is needed!

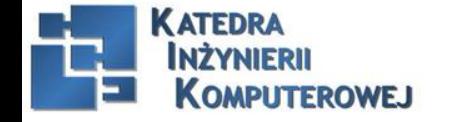

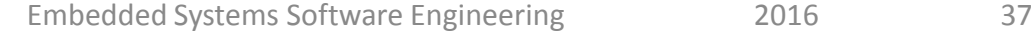

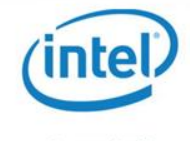

### Better component diagram

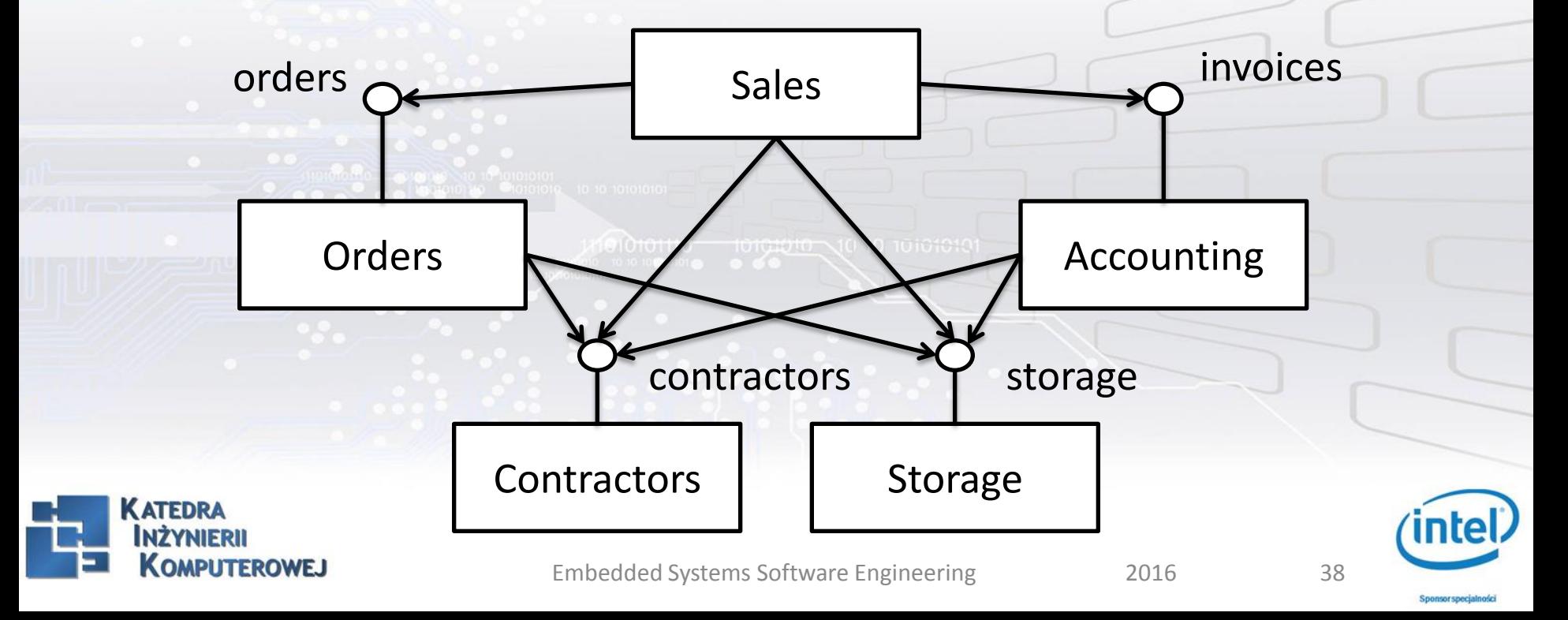

#### Use case model usage:

- application logic design
- user interface design
	- Layout
	- Window navigation diagram
	- Aesthetics
	- Consistency
	- Content
- testing
	- Methods
	- V-model
	- **Maintenance**

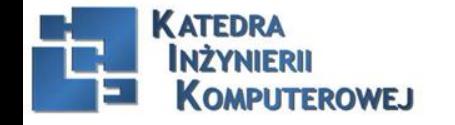

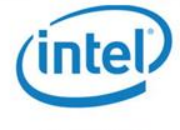

## Bibliography

[1] [http://brasil.cel.agh.edu.pl/~09sbfraczek/diagram-wdrozenia%2c1%2c20.html](http://brasil.cel.agh.edu.pl/~09sbfraczek/diagram-wdrozenia,1,20.html) [2] Jarosław Kuchta*, Use case modeling*, Embedded Systems Software Engineering, 2015 [3] Grady Boch, James Rumbaugh, Ivar Jacobson, *Unified Modeling User Guide* (book, pdf) [4] <http://www.slideshare.net/RafalLos/defying-logic-business-logic-testing-with-automation> [5] Jarosław Kuchta*, Application logic design*, Embedded Systems Software Engineering, 2015 [6] Roger S. Pressman: *Software Engineering. A Practitioner's Approach* (book, PDF) [7] Dennis A., Wixom B.H., TegardenD., *Systems Analysis & Design. An Object-Oriented Approach with UML*, John Wiley and Sons, USA, 2002

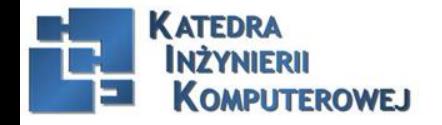

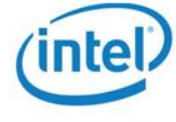